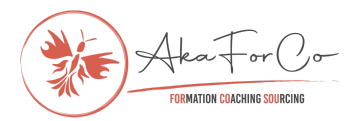

# *Programme de formation*

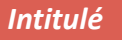

**Assistante Virtuelle 4.0 - Créer son entreprise**

*Codification*

AVCE

*Catégorie*

Actions de formation dispensées aux créateurs et repreneurs d'entreprise

*Nombre d'étudiants formés / Taux de satisfaction*

32 / 96 %

**Objectif Principal**

Créer son entreprise d'assistante virtuelle et vivre de son activité

**Objectifs détaillés**

- Se connaître et connaître l'orientation générale que l'on souhaite donner à sa vie professionnelle.

- Déterminer son client idéal en réalisant une analyse de ses compétences, des services à proposer pour répondre aux problématiques de ses prospects.

- Construire un réseau professionnel afin de pouvoir conclure des missions, rejoindre une communauté d'entrepreneurs, promouvoir l'entraide et l'échange de bonnes pratiques, déléguer certaines activités et s'entourer de références.

- Définir une stratégie marketing en trouvant sa voix, sa présence sur internet, mettre en valeur ses compétences et connaissances.

- Prospecter et convaincre par l'élaboration de son pitch de présentation et vente, relancer ses prospects et faire un suivi de contacts.

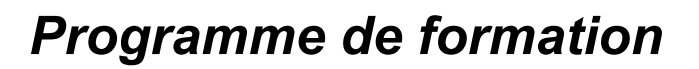

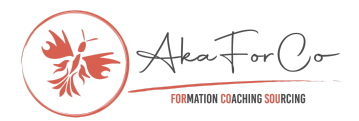

- Comprendre les fondamentaux de la finance d'entreprise, définir un budget, calculer ses tarifs de prestations de services.

- Créer son entreprise et exercer en toute légalité sur le territoire français.

- Mettre en place un point d'équilibre entre sa vie pro et perso afin de profiter pleinement de son nouveau statut d'entrepreneur.

- Prendre conscience de sa valeur et de la valeur ajoutée que l'on va apporter en tant qu'assistant virtuel.

#### **Public concerné**

Toute personne souhaitant créer son entreprise en assistanat virtuel

**Prérequis**

Aucun

**Durée de la formation**

20 heures - 1 mois

**Délais d'accès**

Accessible toute l'année

#### **Lieu de la formation**

E-learning / visioconférence via Teams pour les sessions de coaching

#### **Contenu**

- **1 - Je découvre le métier d'assistante virtuelle**
- QQOQCCP de l'assistante virtuelle (les fondamentaux et définitions)
- Ce que vous allez apprendre
- Exercice de l'ikigai (Découvrez votre "Pourquoi")
- **2 - Je positionne mes compétences**
- Définir ses services

#### *AkaForCo SAS*

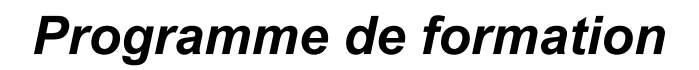

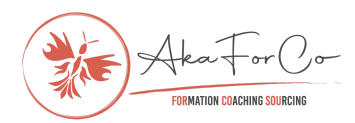

- Analyse de la concurrence
- Étude de marché
- Analyse et matrice S.W.O.T.
- Définir son persona

#### **3 - Je me rends visible auprès de mes prospects**

- Construire un réseau Bonus : les clés de votre Profil LinkedIn
- Groupes Facebook et LinkedIn
- Identité visuelle
- Matériel promotionnel
- Témoignages clients

#### **4 - Je sais me présenter et me vendre**

- Créer un tableau de prospection
- Élaborer son pitch
- Relancer ses prospects
- L'appel découverte
- Accepter le refus
- Les plateformes de freelancing

#### **5 - Je me rends visible sur internet**

- Site web
- Réseaux sociaux

#### **6 - Je prends toutes les mesures pour réaliser mes missions**

- Outils nécessaires
- Compétences nécessaires
- Environnement de travail
- Procédures de travail
- Les coulisses de la vie d'une assistante virtuelle

#### **7 - Je suis en règle avec la paperasse**

- Structure légale
- Créer son entreprise
- Nom commercial
- Assurance RC

#### *AkaForCo SAS*

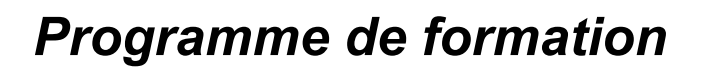

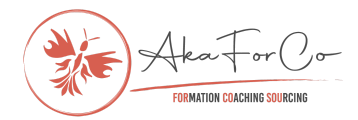

- Compte bancaire dédié
- Contrat de prestations de services
- Conditions générales de ventes
- Accord de confidentialité

#### **8 - Je comprends les aspects financiers de mon entreprise**

- Définir ses objectifs financiers
- Élaborer et suivre son budget
- Déterminer ses tarifs
- Facturation
- Payer ses charges et cotisations
- Faire un (tout petit) peu de comptabilité

### **9 - Je suis "UNSTOPPABLE" !**

- Acquérir ou approfondir des compétences
- Travailler avec d'autres assistantes virtuelles
- Sous-traitance
- Augmenter son parc client
- Travailler avec l'étranger
- Passer en mode agence
- Changer de structure légale

#### **Points forts**

- Vision globale de l'entreprise
- 3 sessions de coaching individuel
- Documents de travail à télécharger et à personnaliser

# **Résultats attendus**

À l'issue de la formation, les apprenants ont toutes les clés pour mettre en œuvre une entreprise bâtie sur des bases solides. La préparation tout au long de la formation leur donne une habilité à prendre les meilleures décisions possibles pour leur progression entrepreneuriale.

La complétion des modules de la formation permet par exemple de :

- Démarrer son activité d'assistant virtuel

#### *AkaForCo SAS*

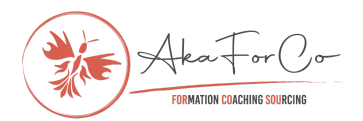

- Connaître son marché, son client idéal
- Prospecter et remporter des missions
- Créer un réseau professionnel
- Manager ses finances professionnelles
- Observer les règles fiscales et comptables en vigueur

Les sessions de coaching individuel leur ont permis de lever les doutes potentiels sur la faisabilité de leur projet.

# **Moyens et méthodes pédagogiques**

- Vidéos sur plateforme d'apprentissage
- Supports de formation pdf à télécharger
- Sessions de coaching individuel en visioconférence

- Méthodes pédagogiques affirmative (montrer pour démontrer quelque chose, faire faire pour tester quelque chose et faire dire pour reformuler ce qui a été démontré) et interrogative (questionnement du formateur pour amener l'étudiant à construire ses propres connaissances).

# **Profil du formateur**

Anne Herbelet, ancienne dirigeante de PME (2002 - 2015), connaissances de l'entrepreneuriat en solo ou en équipe, experte en gestion de projet, des priorités, du temps et du stress. Passionnée par le monde du business.

# **Modalités d'évaluation**

- Exercices proposés

- Logs de connexion / réservation et présence aux sessions de coaching

# **Moyens techniques**

- Plateforme d'apprentissage
- Outil de visioconférence

# **Tarif** 497 €

# **Accessibilité aux personnes en situation de handicap**

#### *AkaForCo SAS*

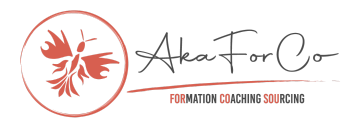

Cette formation est accessible aux personnes en situation de handicap. Contactez-nous pour une analyse de vos besoins.

**Date de dernière mise à jour**

18/01/2024

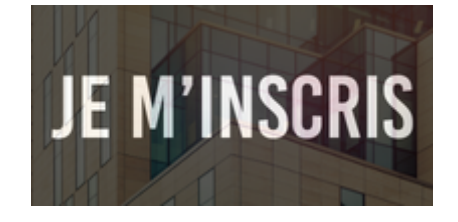